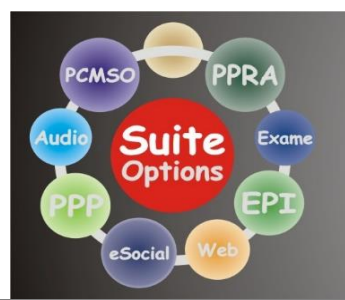

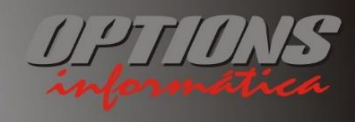

19-3251.1611 www.optionsinformatica.com.br<br>vendas@optionsinformatica.com.br<br>suporte@optionsinformatica.com.br

## **ADICIONAR DOMÍNIO OPTIONS COMO CONFIÁVEL NO WINDOWS**

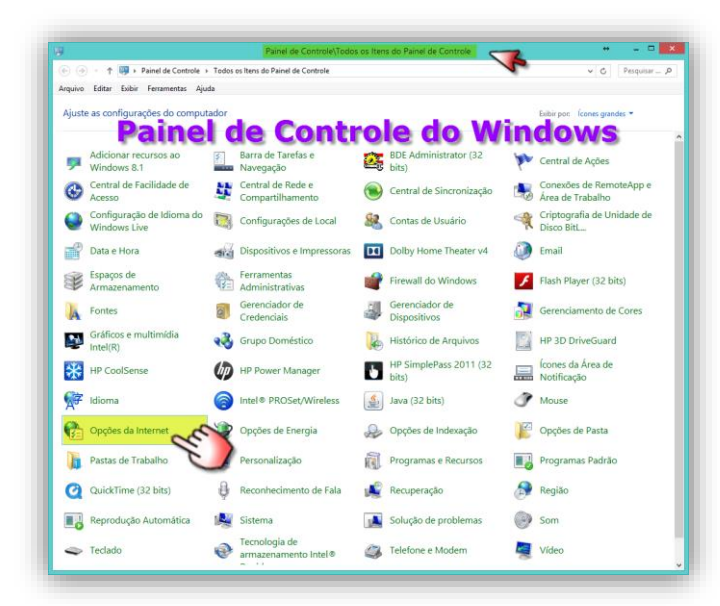

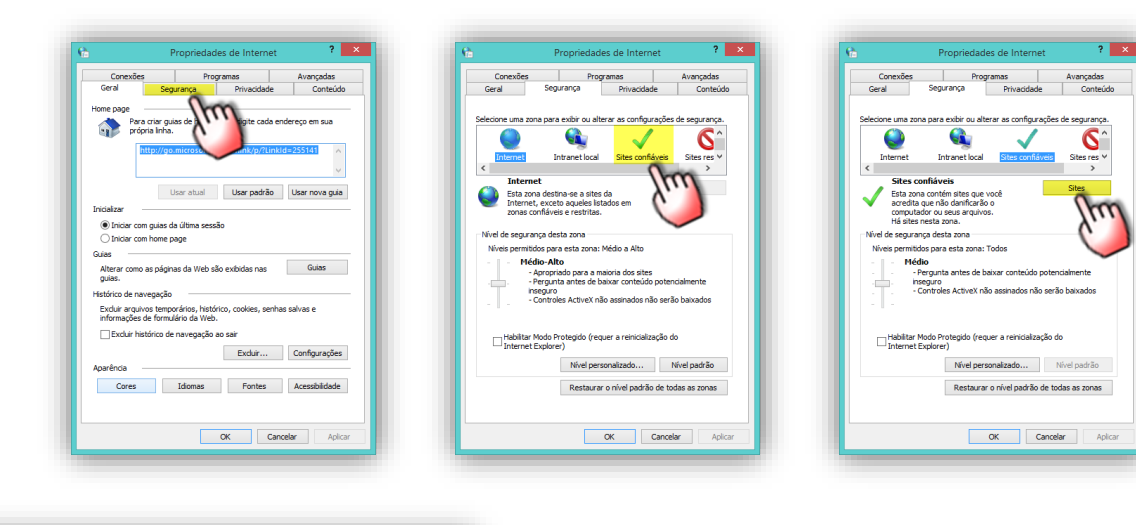

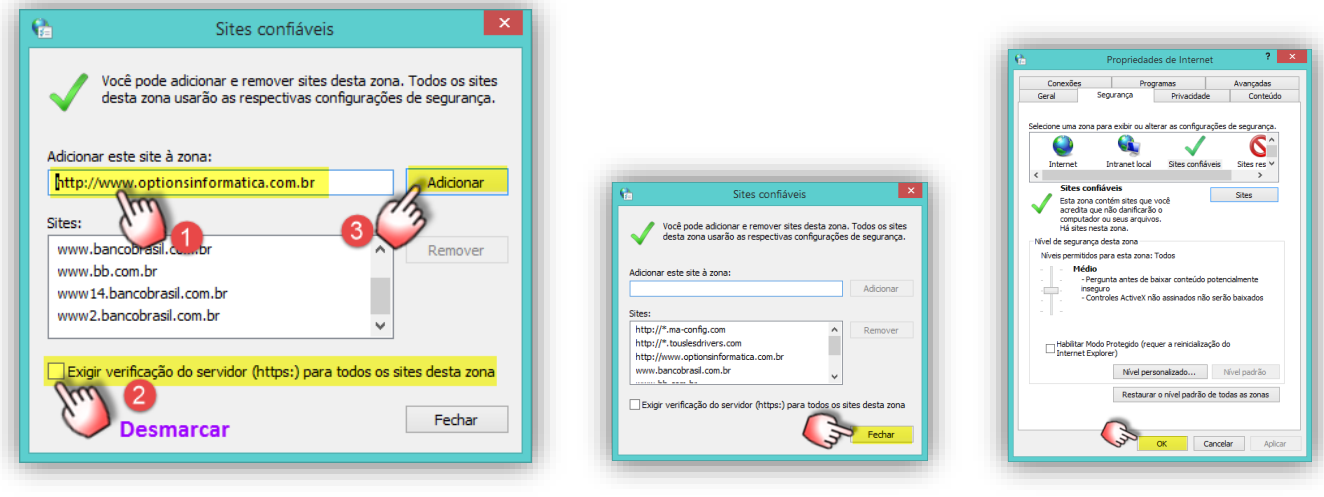